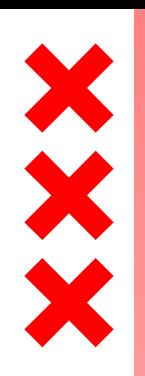

**GGD** Amsterdam

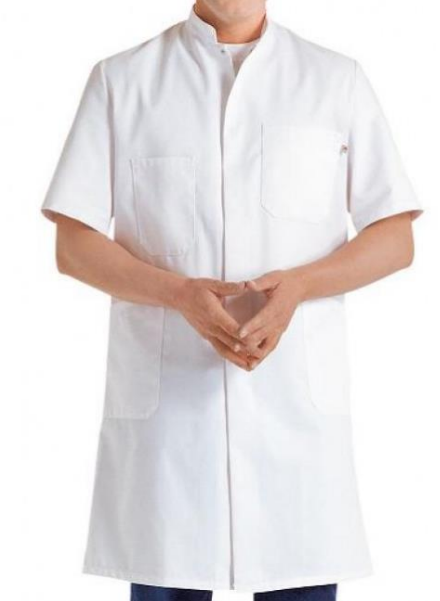

## **Hygiëne, een gezamenlijke zorg**

Peter Molenaar

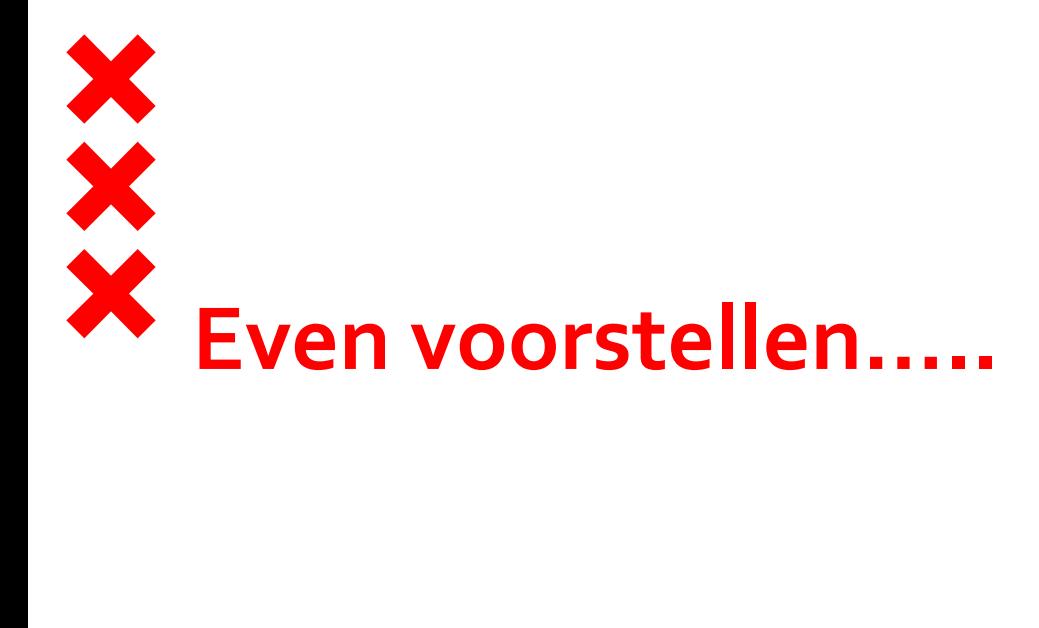

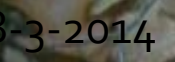

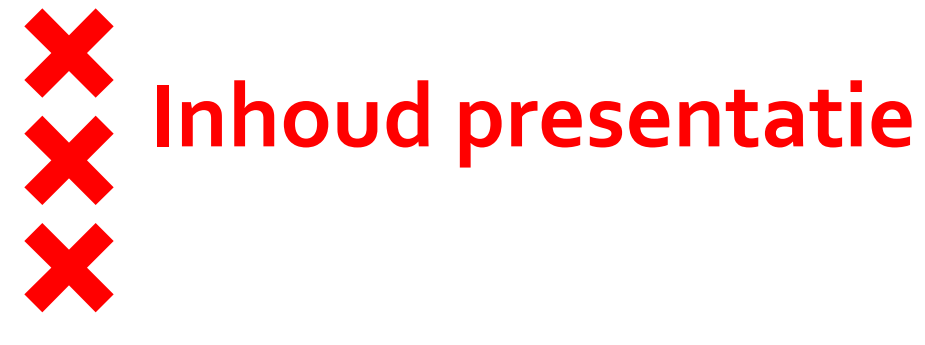

- **Hygiëne**
- Toelichting aandachtsgebieden hygiëne
- Risico's bij niet hygiënisch werken
- Hoe krijg je voor elkaar, gezamenlijke zorg

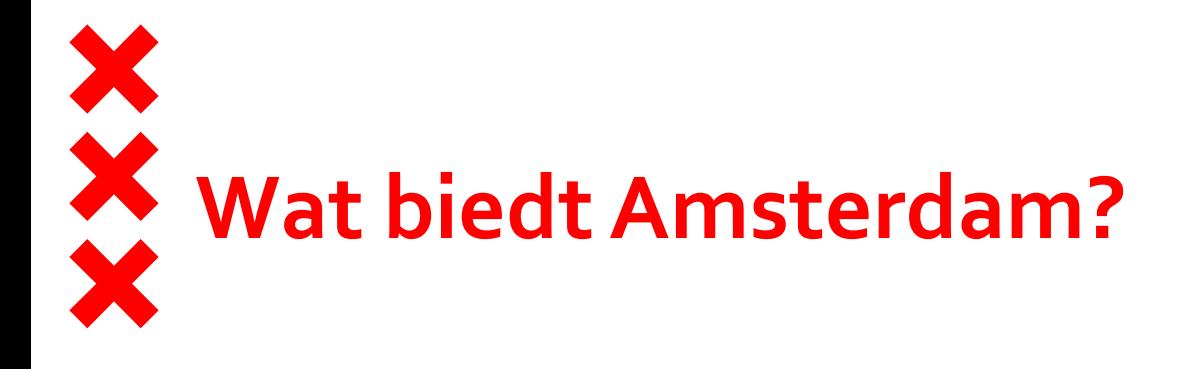

- **881.000 fietsen 165 grachten** ■ 2500 woonboten **8** windmolens **32 markten 1325 restaurants**
- ■54.857 hotelbedden

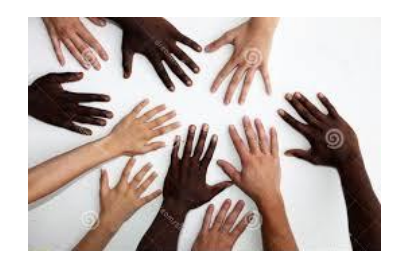

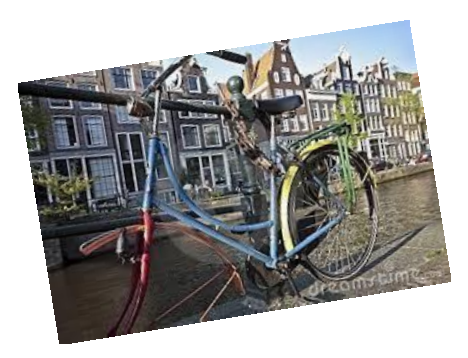

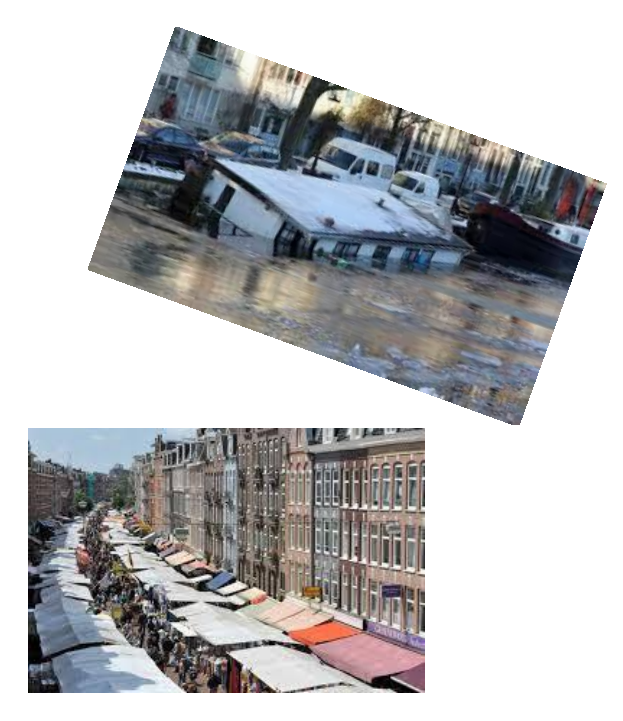

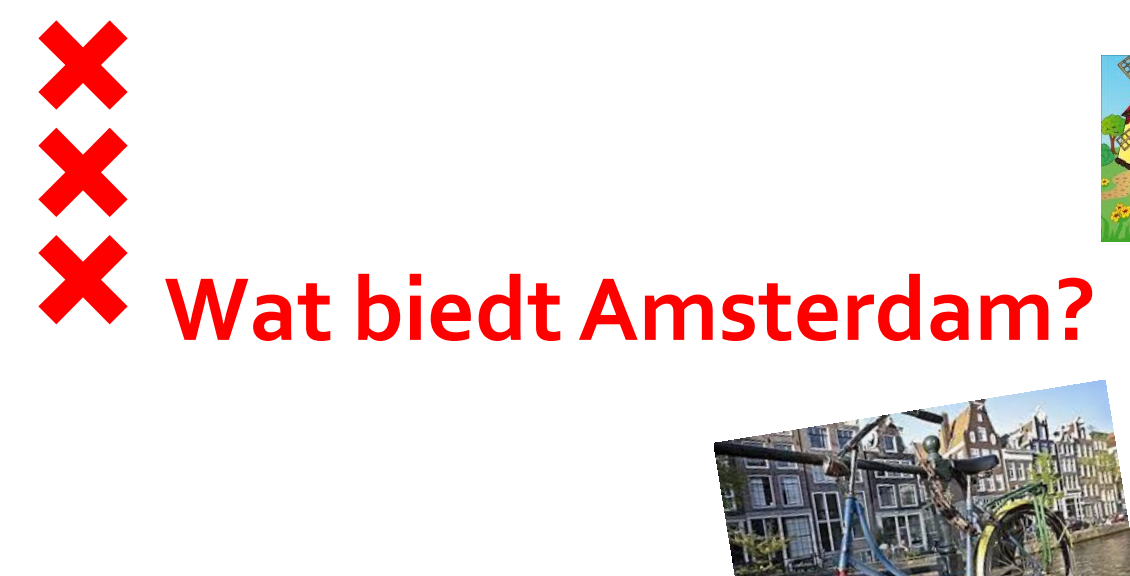

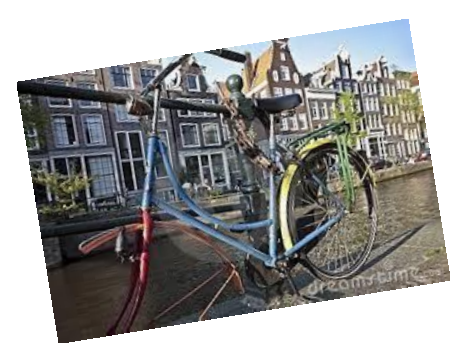

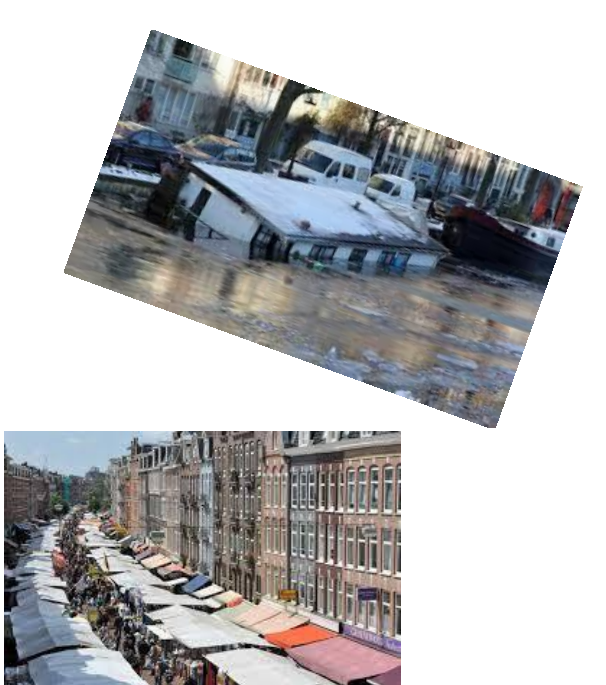

■180 nationaliteiten ■822.272 inwoners ■ 51% allochtoon **goo daklozen** 

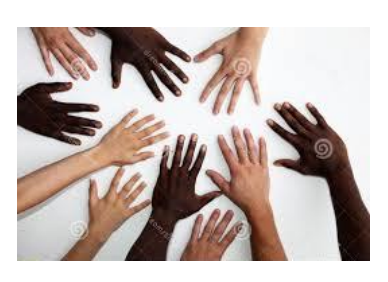

# **Wat doen wij in Amsterdam?**   $\frac{\textbf{x}}{\textbf{x}}$

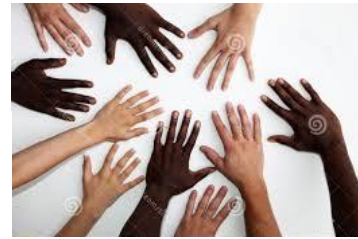

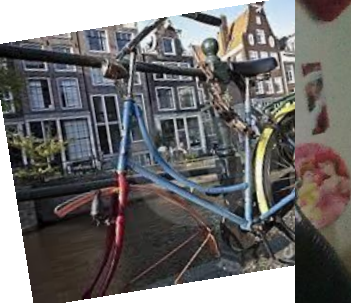

- **Net Publieke Gez**
- **Toezichthouder:**
- $\triangleright$  tatoe/ piercen, WMC
- **E** Commerciële act
- $>$  Hygiënebegeleiding
- $\triangleright$  Legionella, voedselv

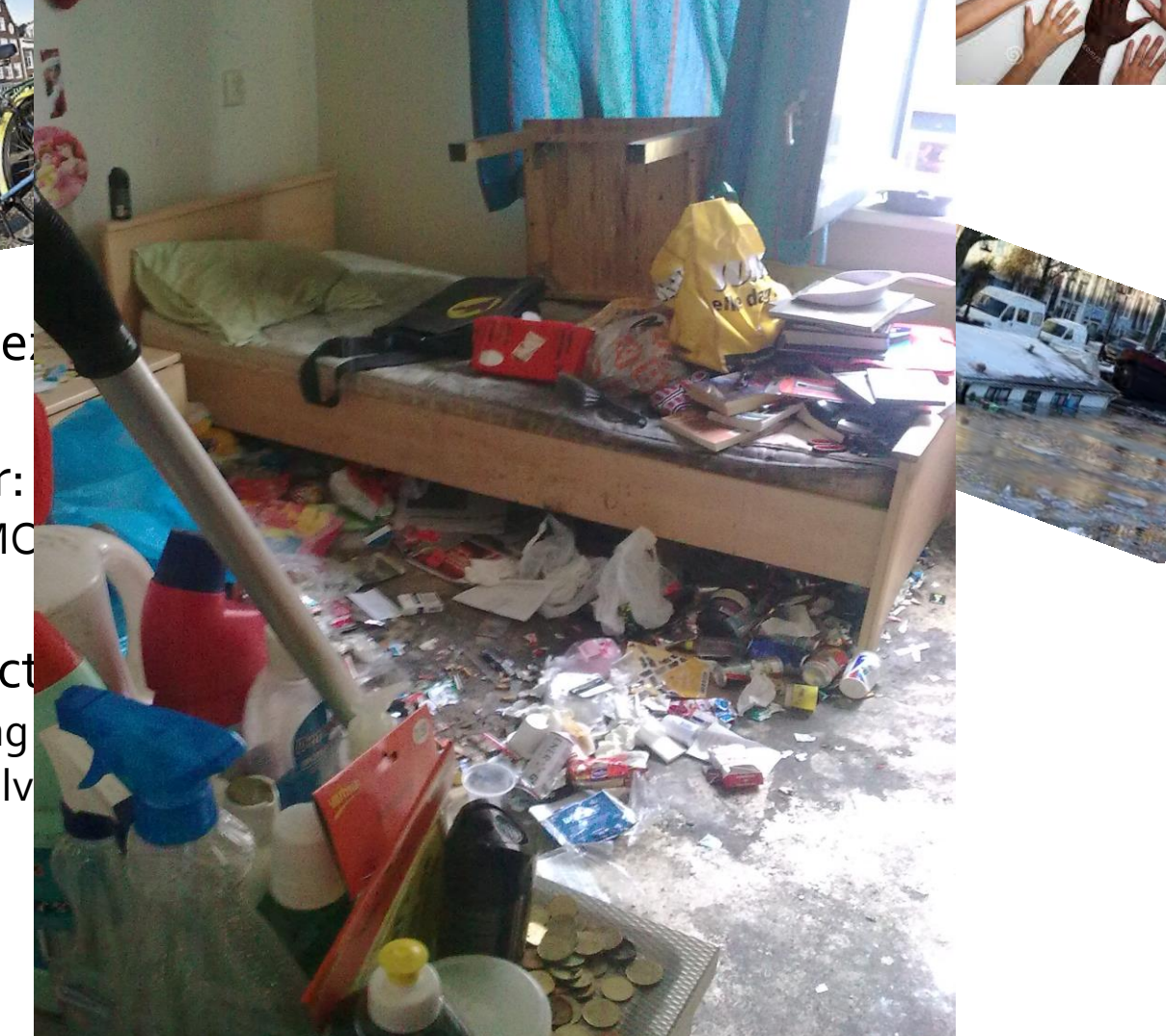

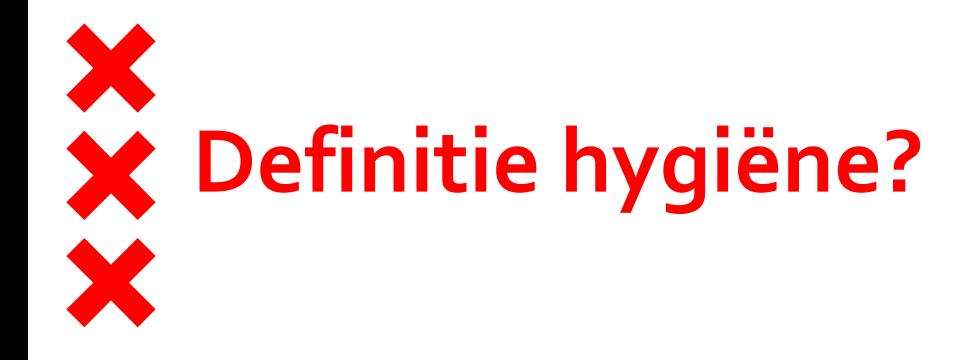

#### *het ervoor zorgen dat jij en je omgeving schoon zijn*

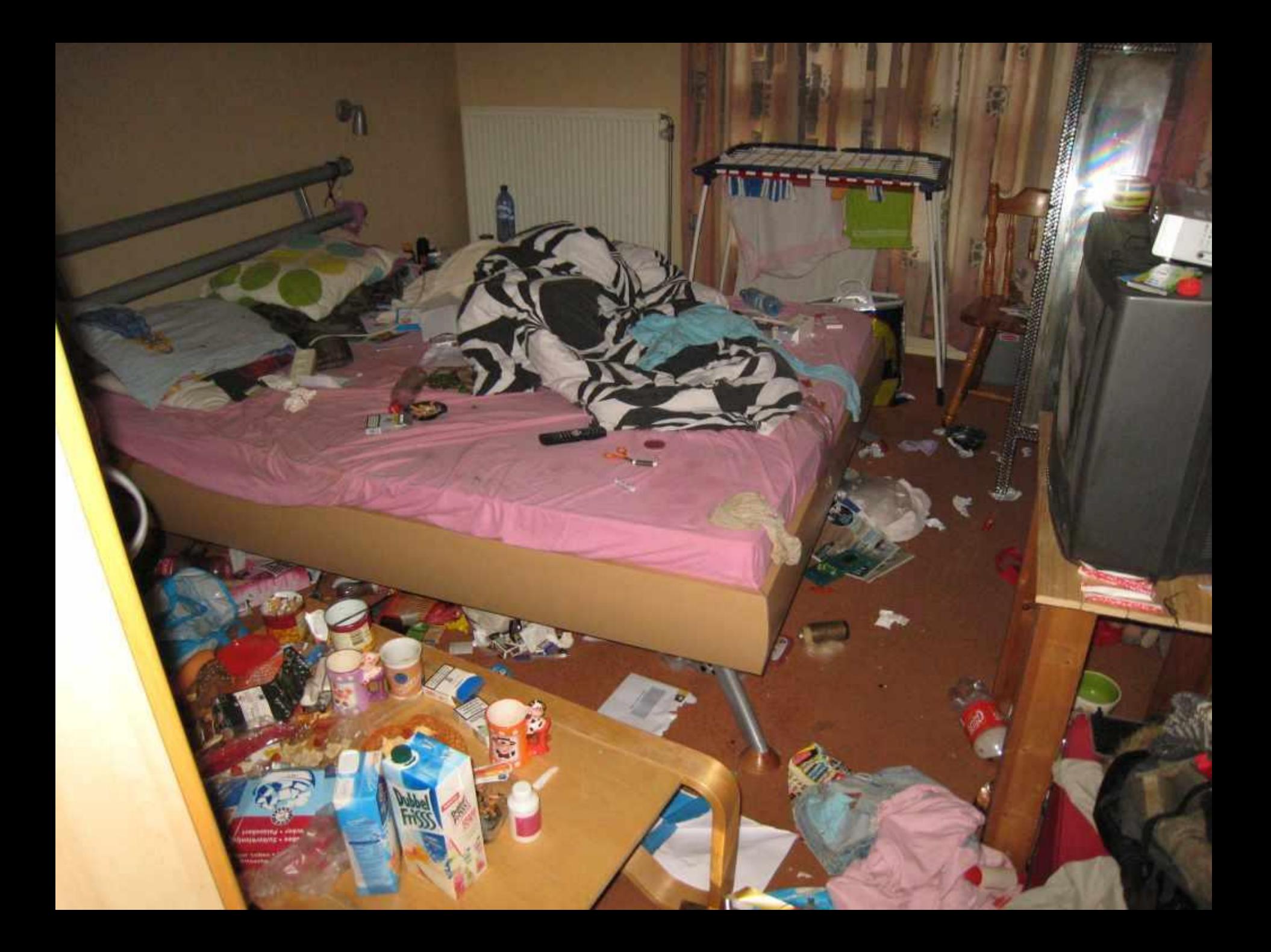

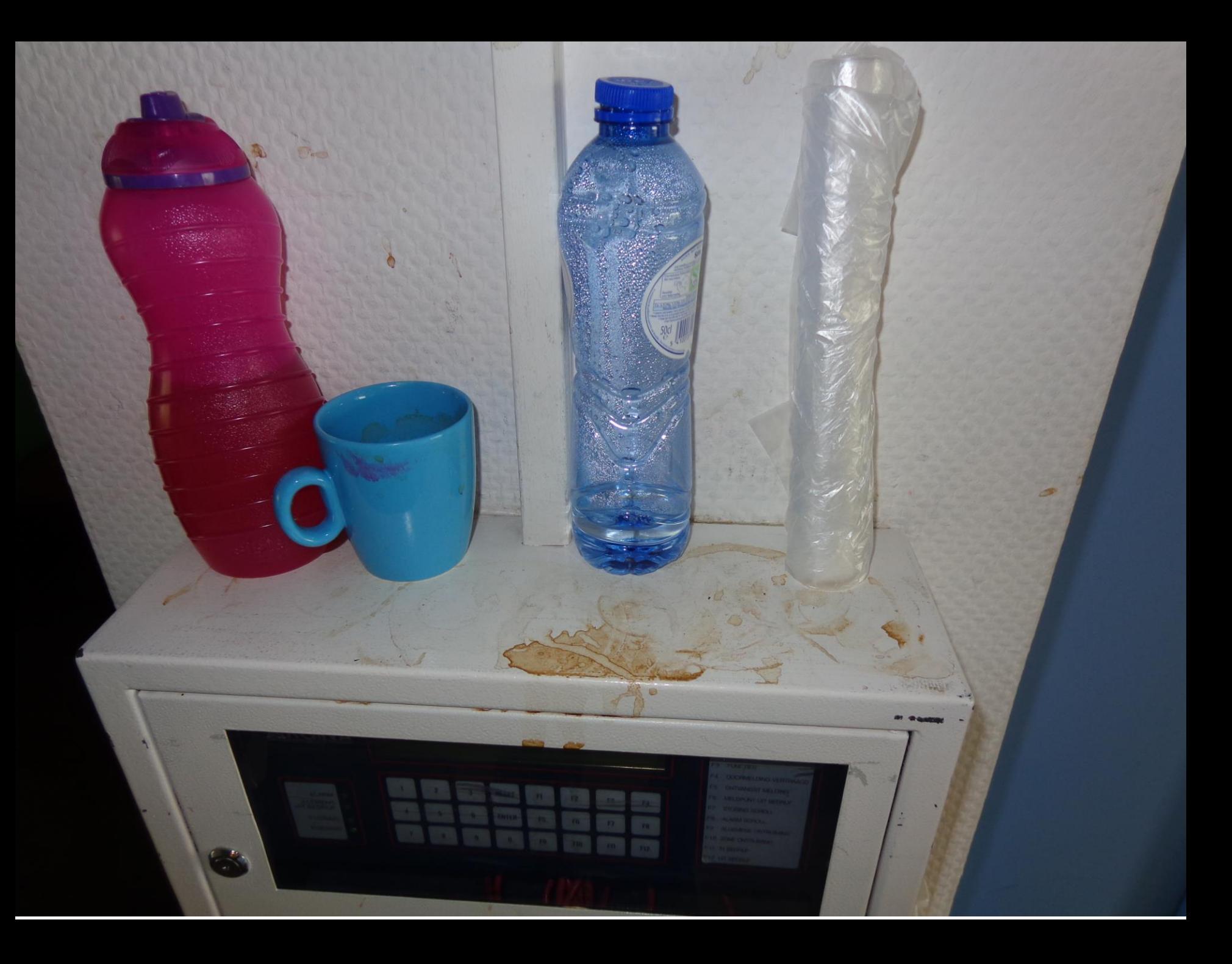

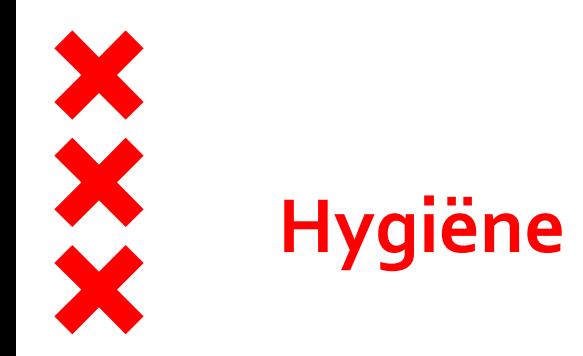

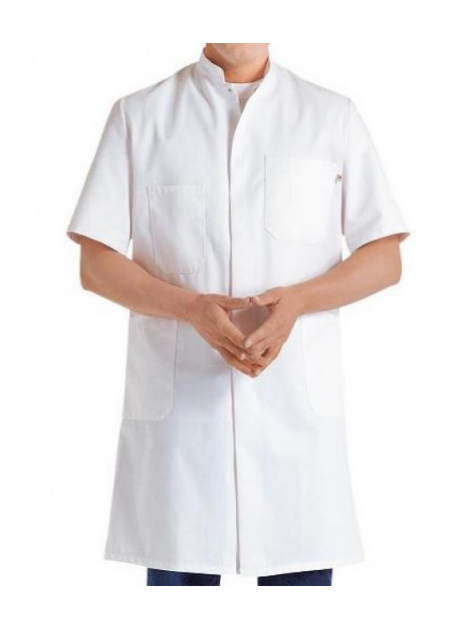

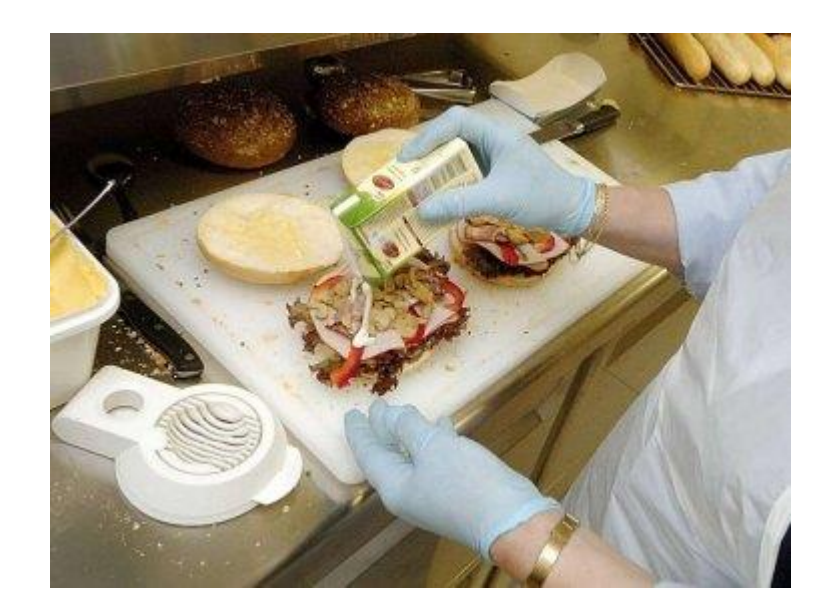

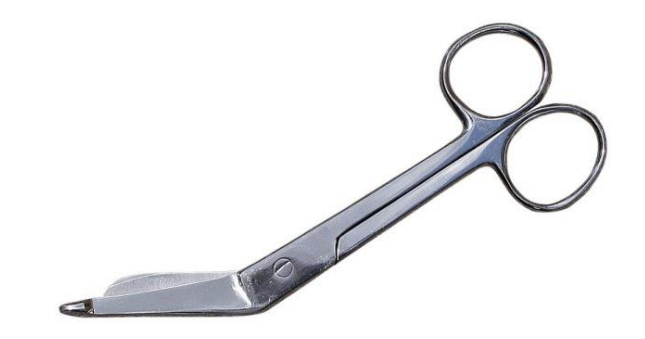

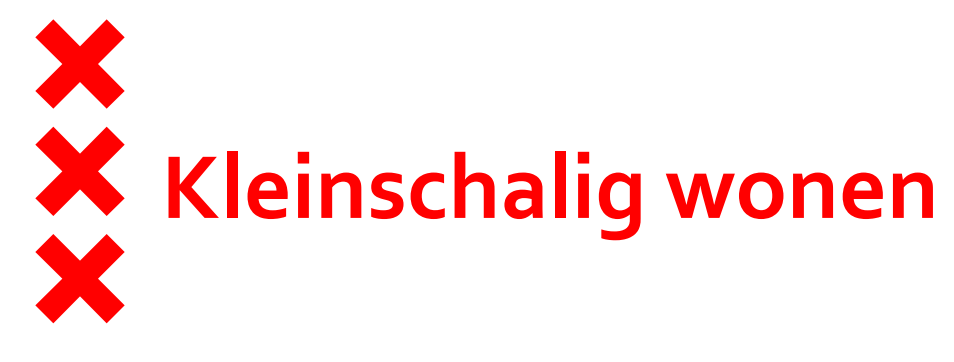

- Kleinschalige woonvormen zijn vaak gewone zorgafdelingen!
- **Welke hygiënecode?**
- Kledingadviezen/ juiste (beschermende) middelen
- **Juiste omgang met urine/ stoelgang**

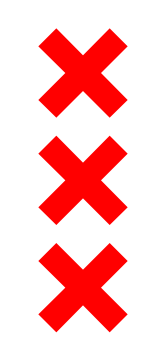

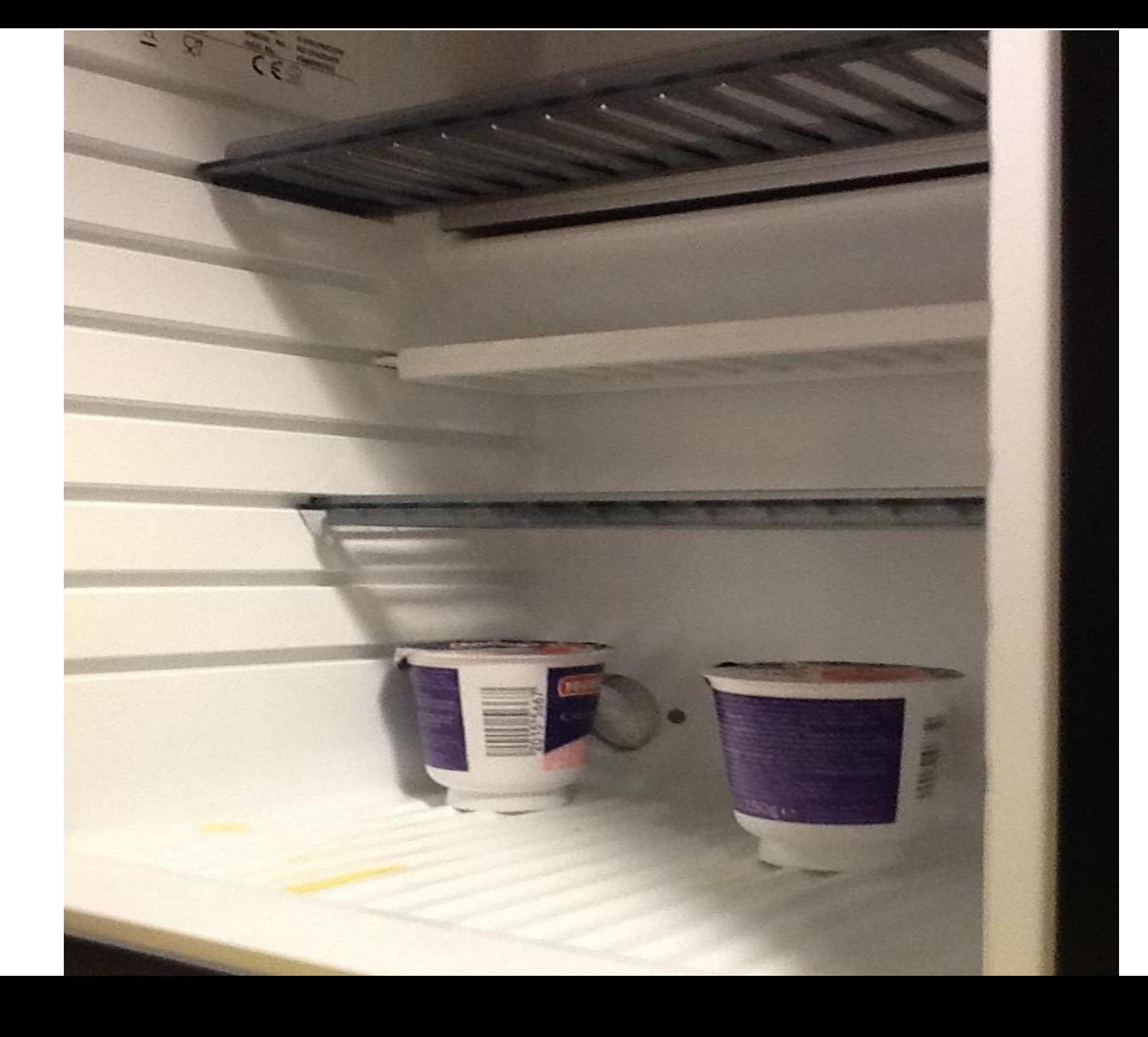

# **Juiste omgang met persoonlijke beschermingsmiddelen**

- 
- 
- 
- 
- 
- 
- 
- - -
- -
- 
- 
- 
- 
- 
- 
- 
- 
- 
- 
- -
- 
- 
- 
- 
- 
- -
	- - -
			-
	- -
- 
- 
- 
- -
- 
- 
- 
- 
- 
- 
- 
- 
- 
- 
- 
- 
- 
- 
- 
- 
- 
- 
- 
- 
- 
- 
- 
- 
- 
- 
- 
- 
- 
- 
- 
- 
- 
- 
- 
- 
- 
- 
- -
	-
	- -

# **Juiste omgang met persoonlijke beschermingsmiddelen**

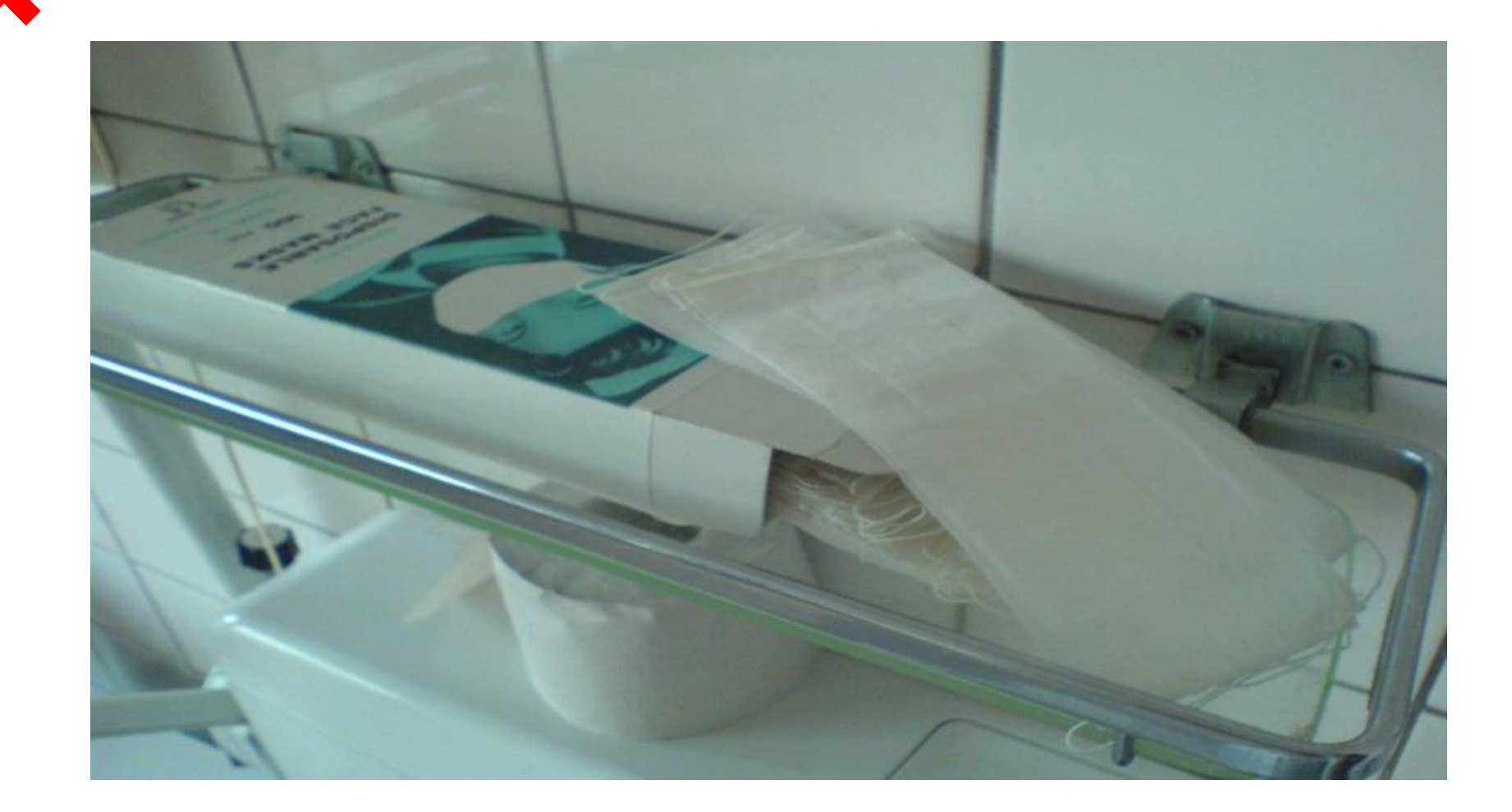

# **Juiste omgang met persoonlijke beschermingsmiddelen**

- **Hand**
- 
- 
- 

#### **Scho**

- Diver
- 

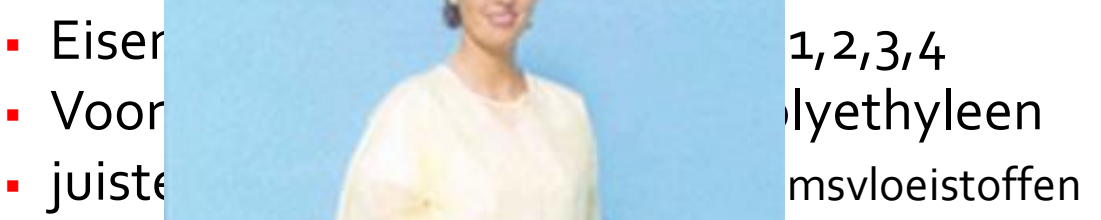

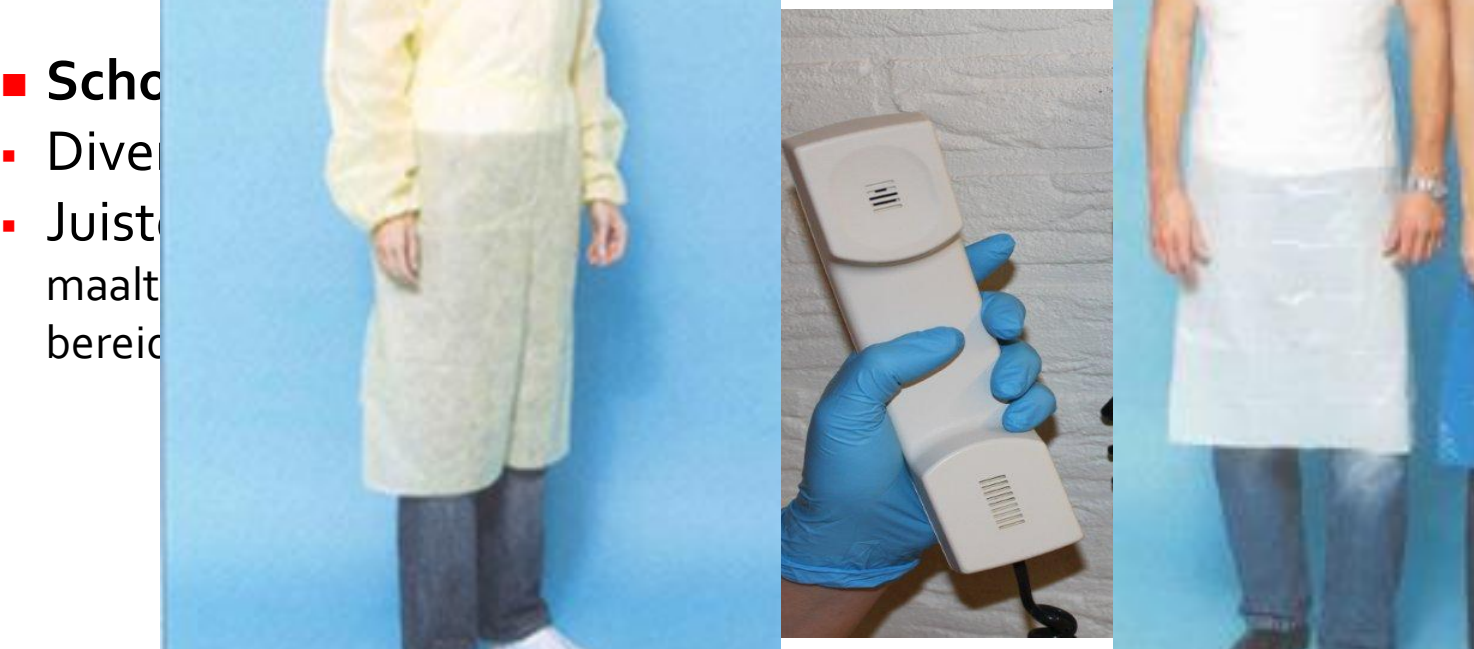

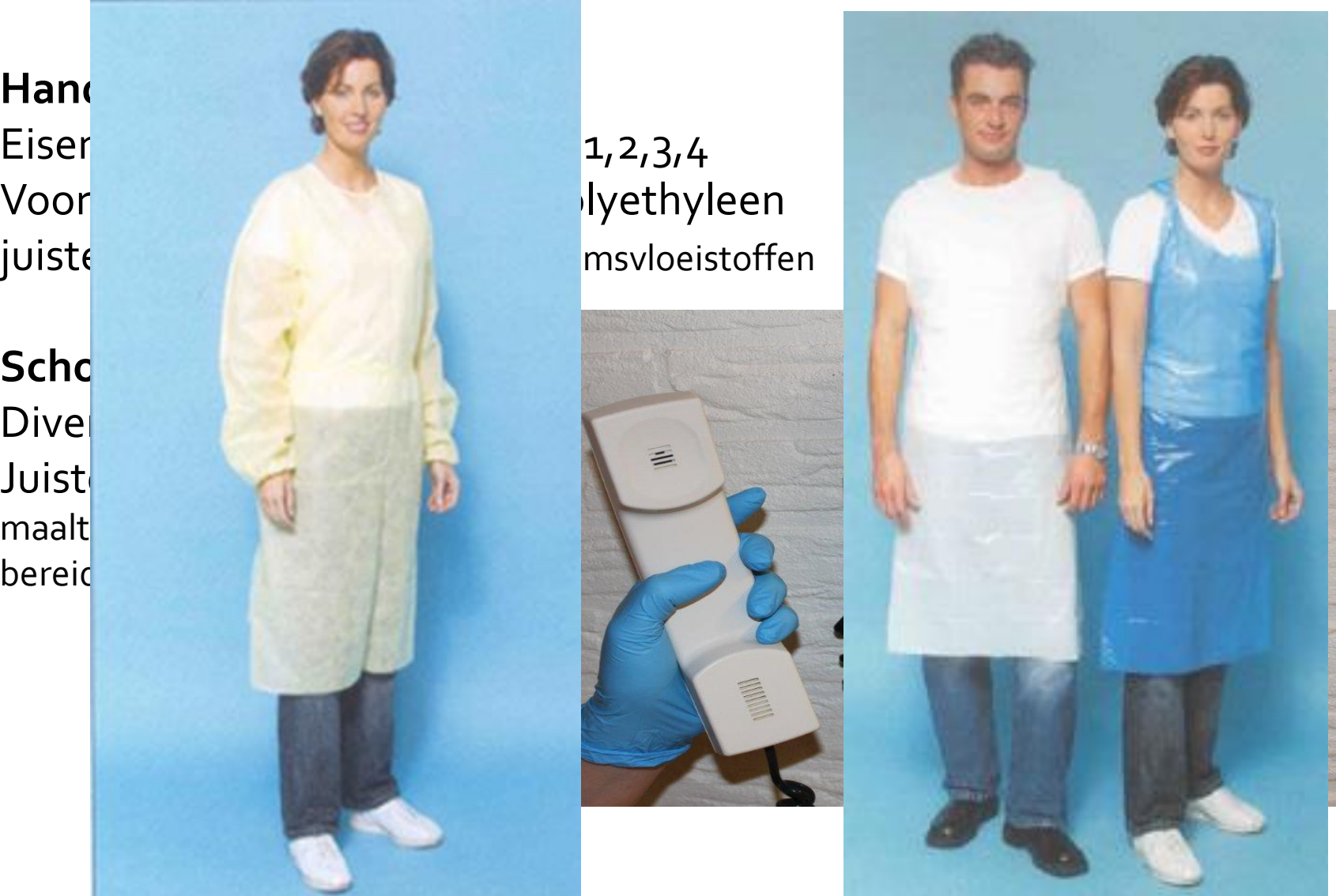

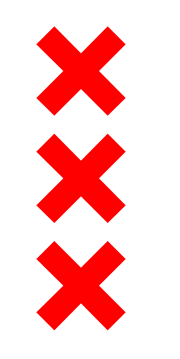

### **handschoenen**

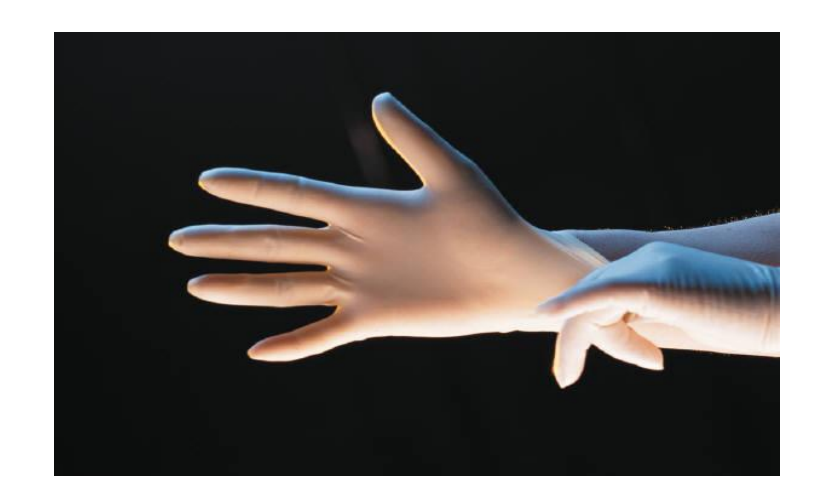

#### het dragen van handschoenen

is *geen* alternatief voor reiniging of desinfectie van de handen

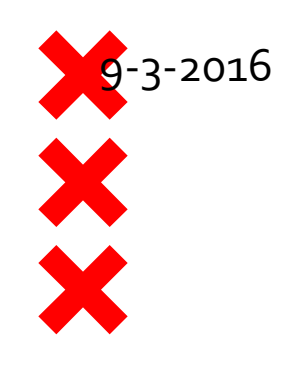

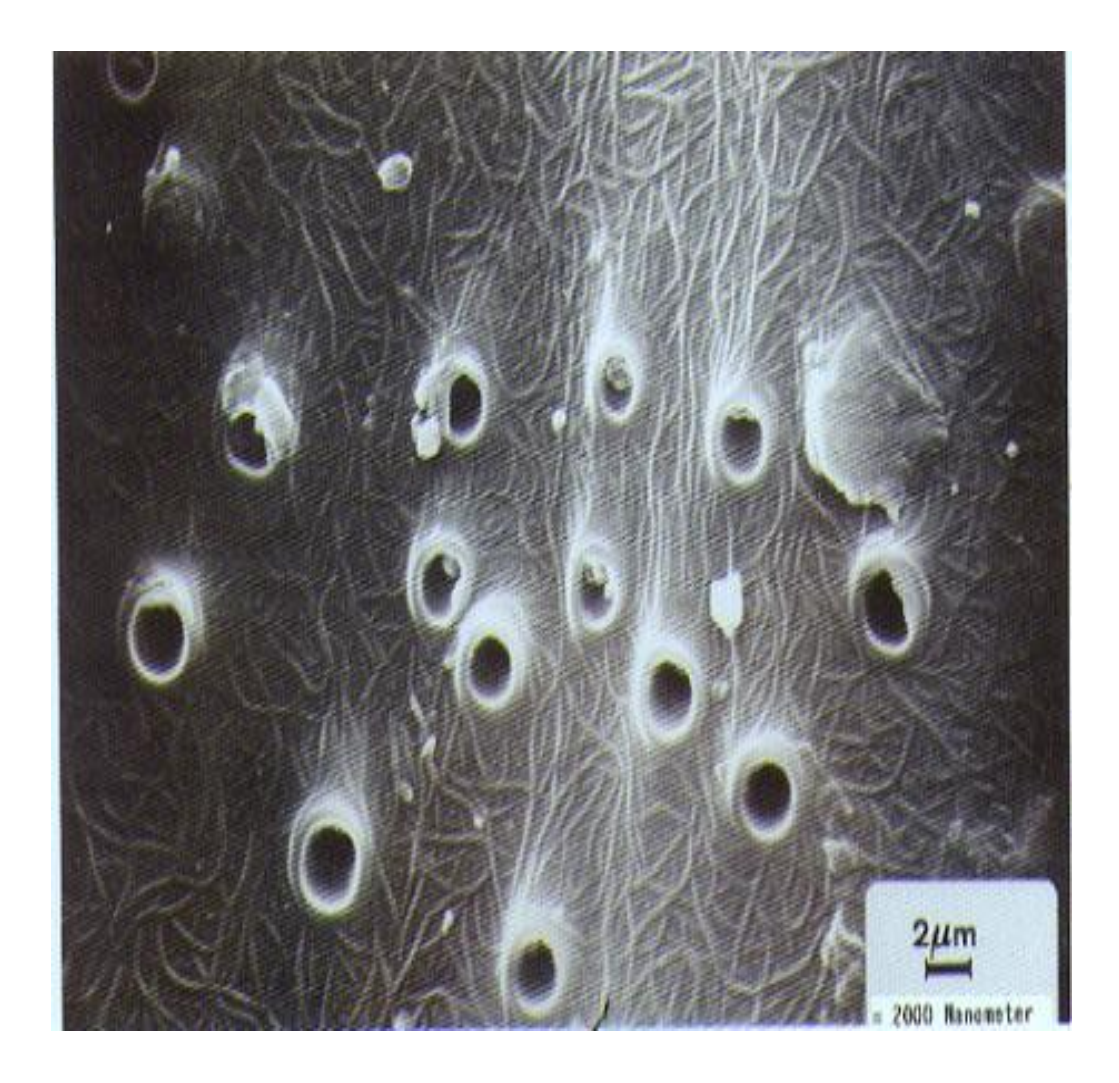

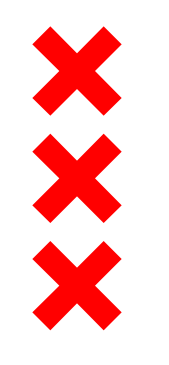

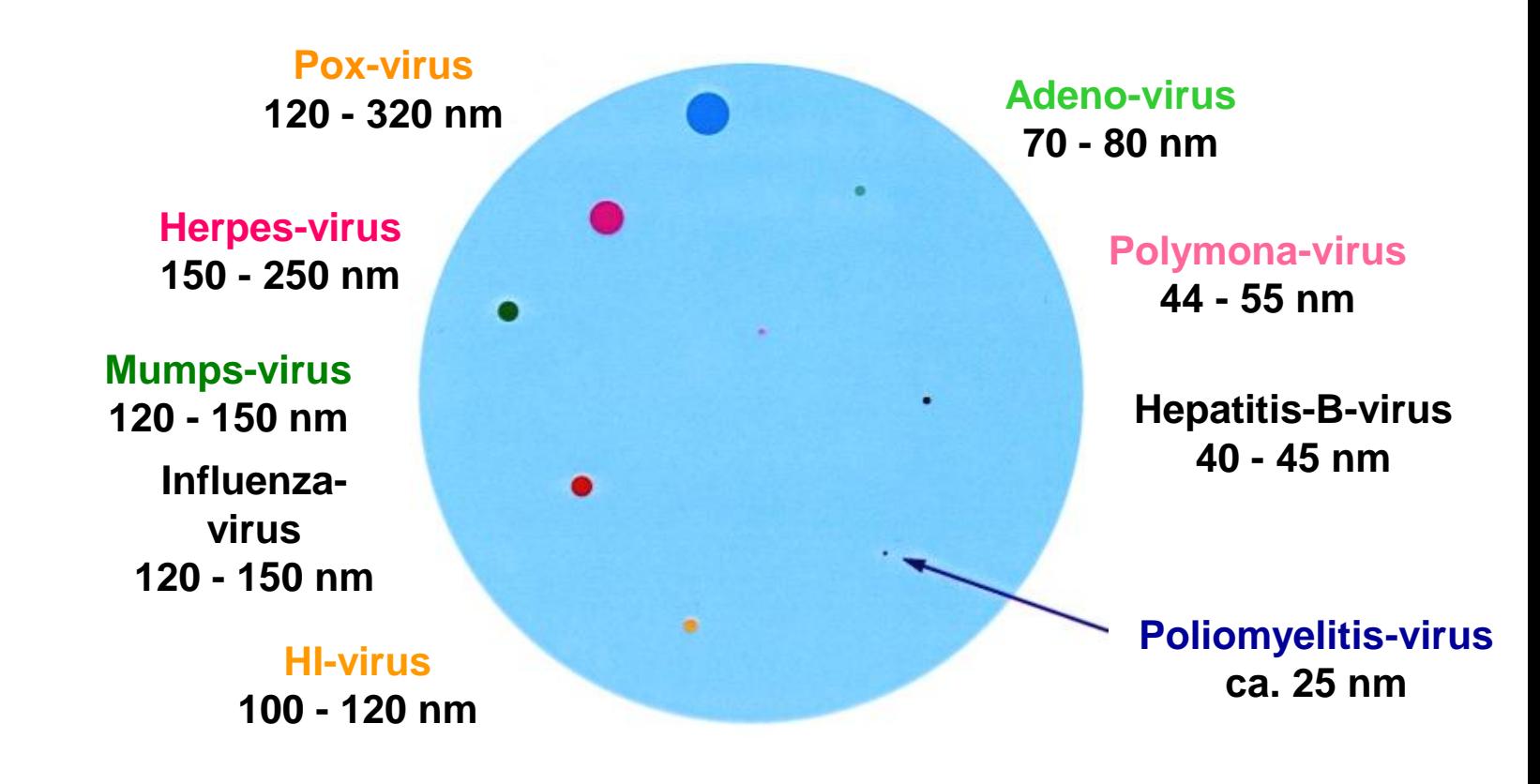

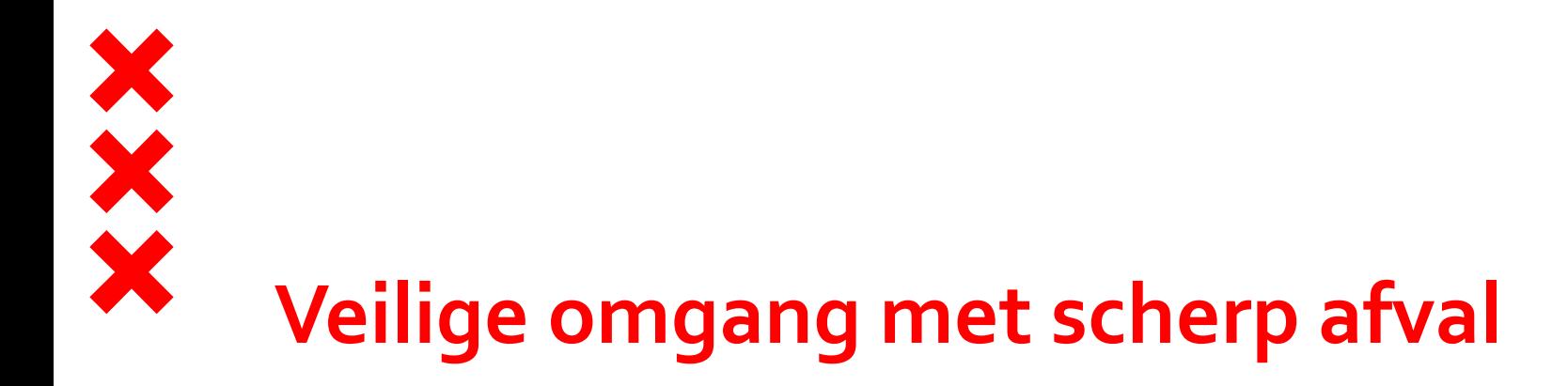

- **Protocol prikaccidenten**
- Aanwezigheid UN gekeurde naaldcontainer

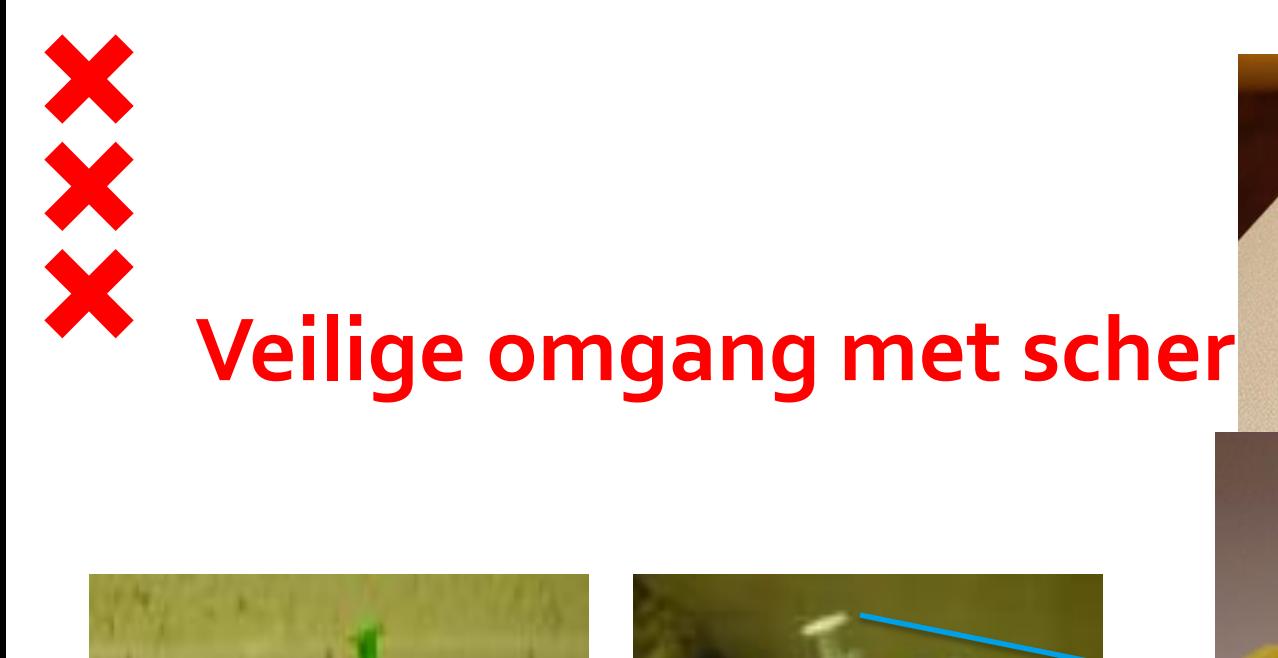

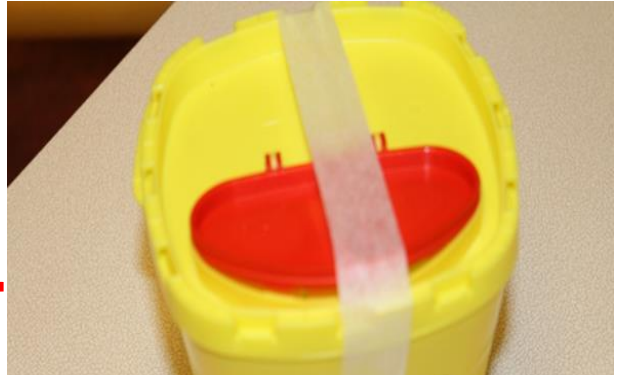

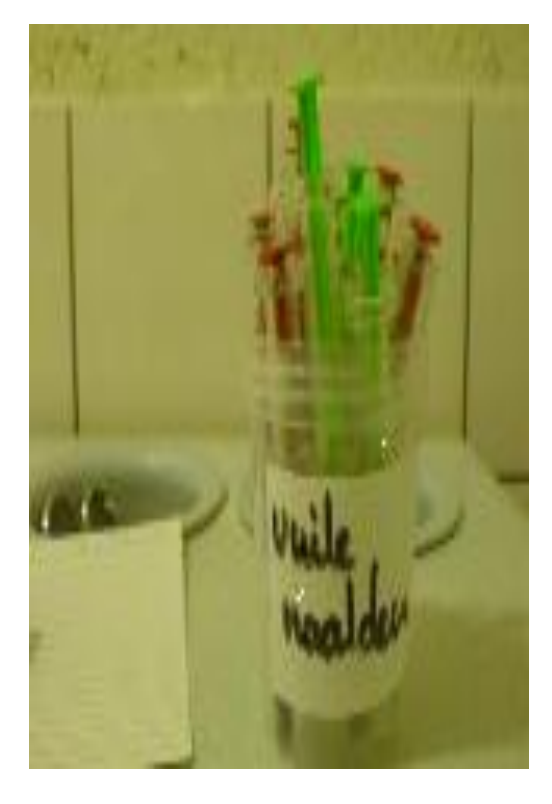

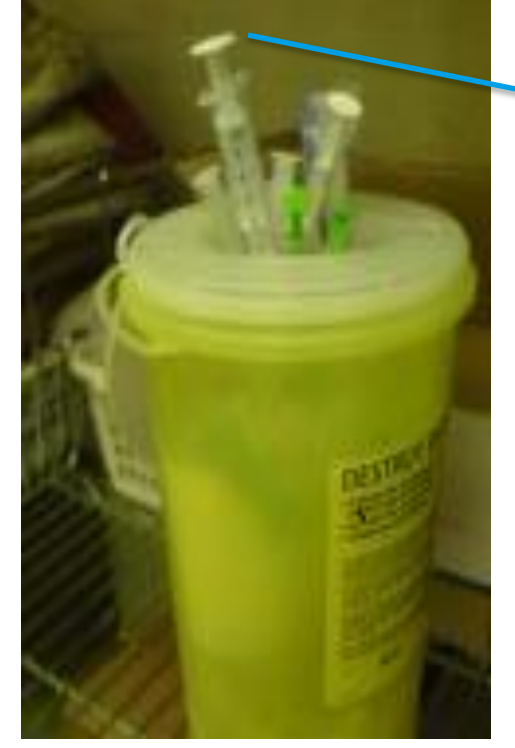

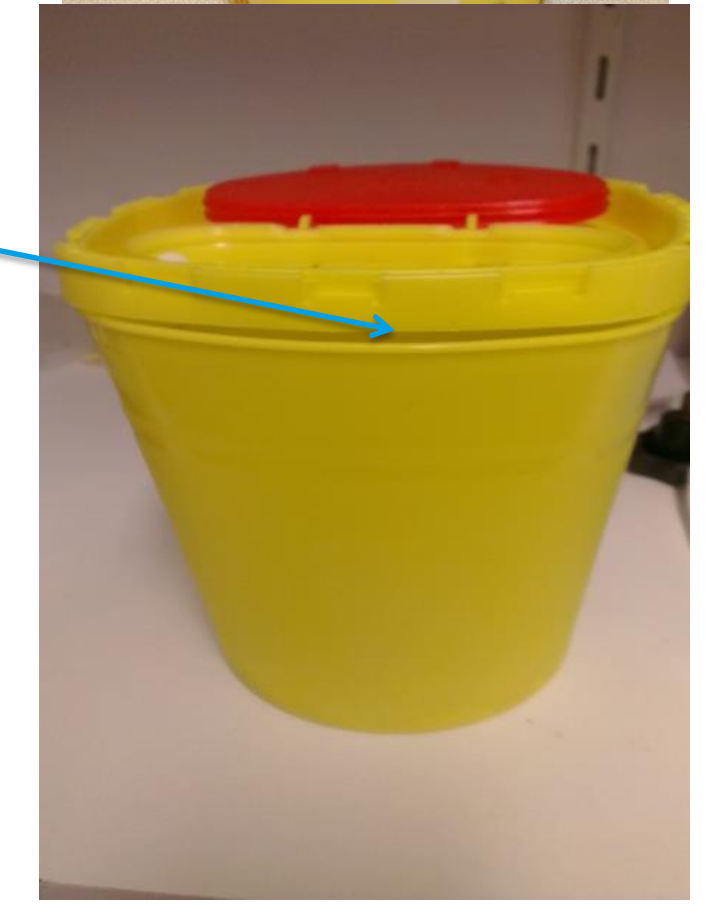

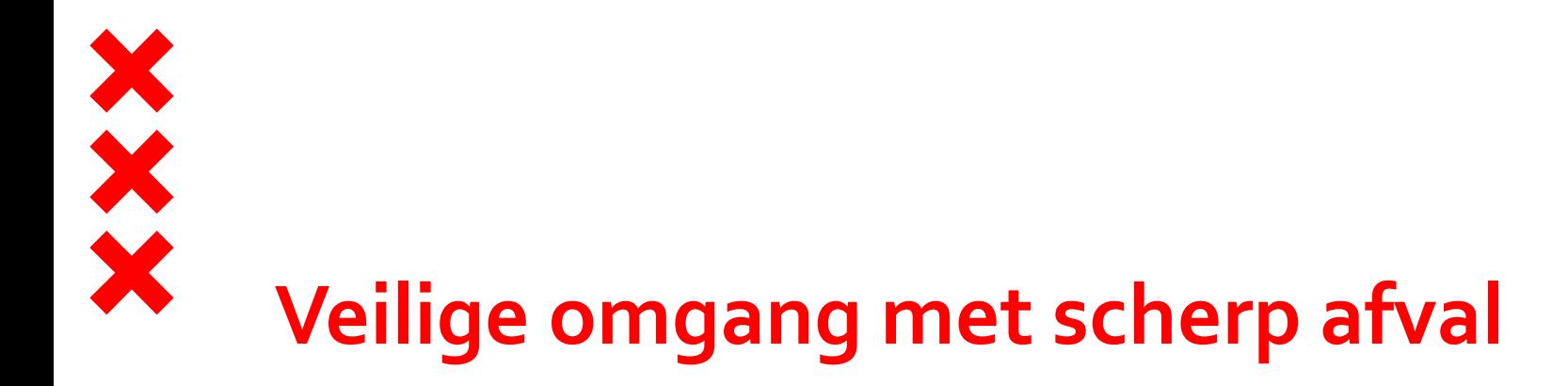

- **Protocol prikaccidenten**
- Aanwezigheid UN gekeurde naaldcontainer
- Veilig naaldsysteem ( ARBO, besluit 2012)

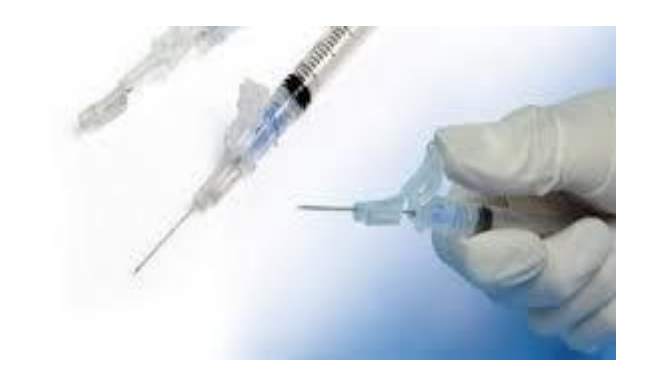

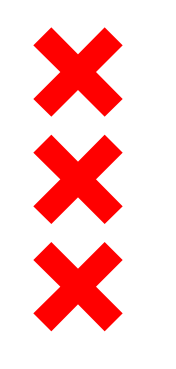

# **Reiniging en desinfectie**

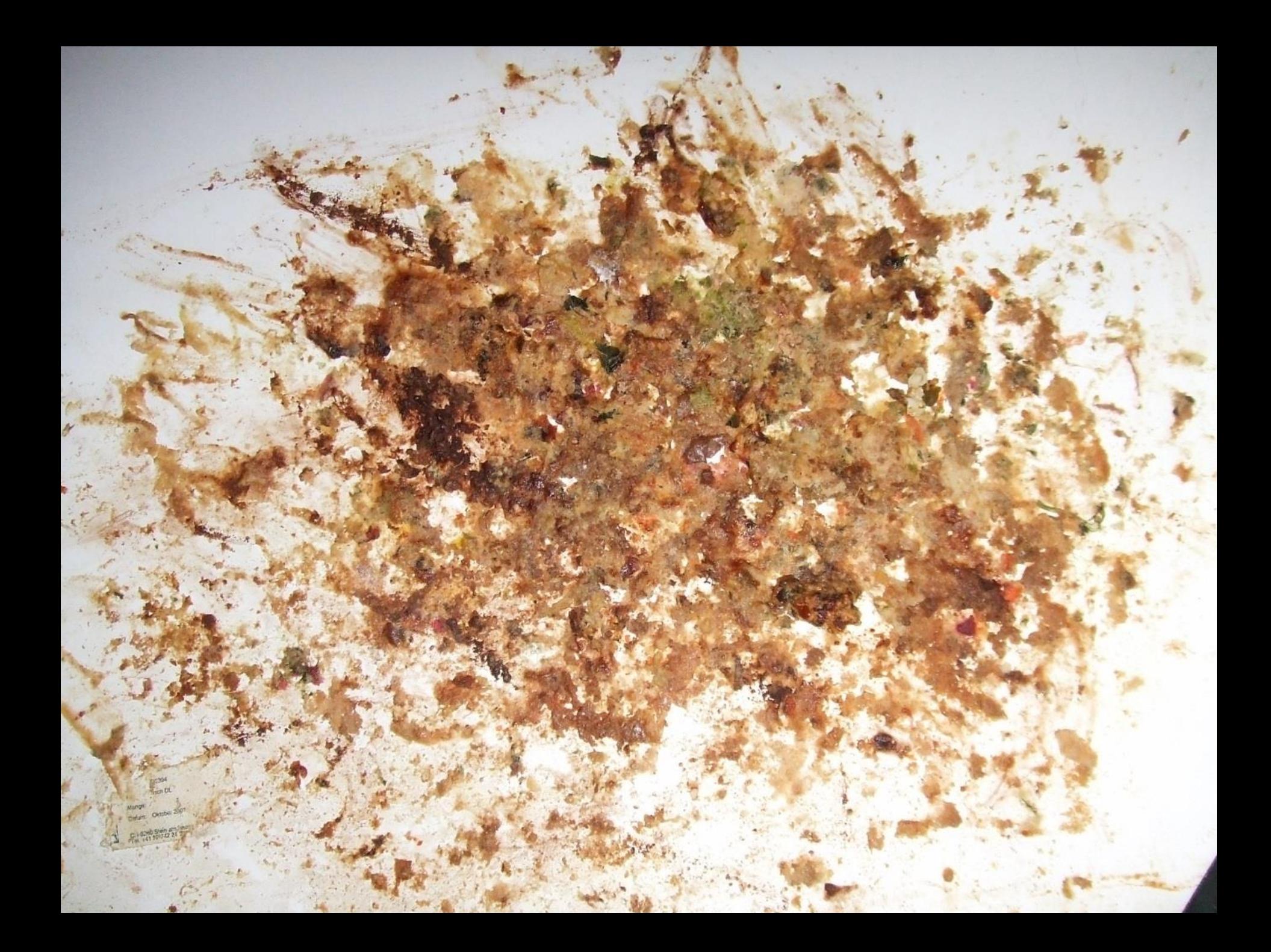

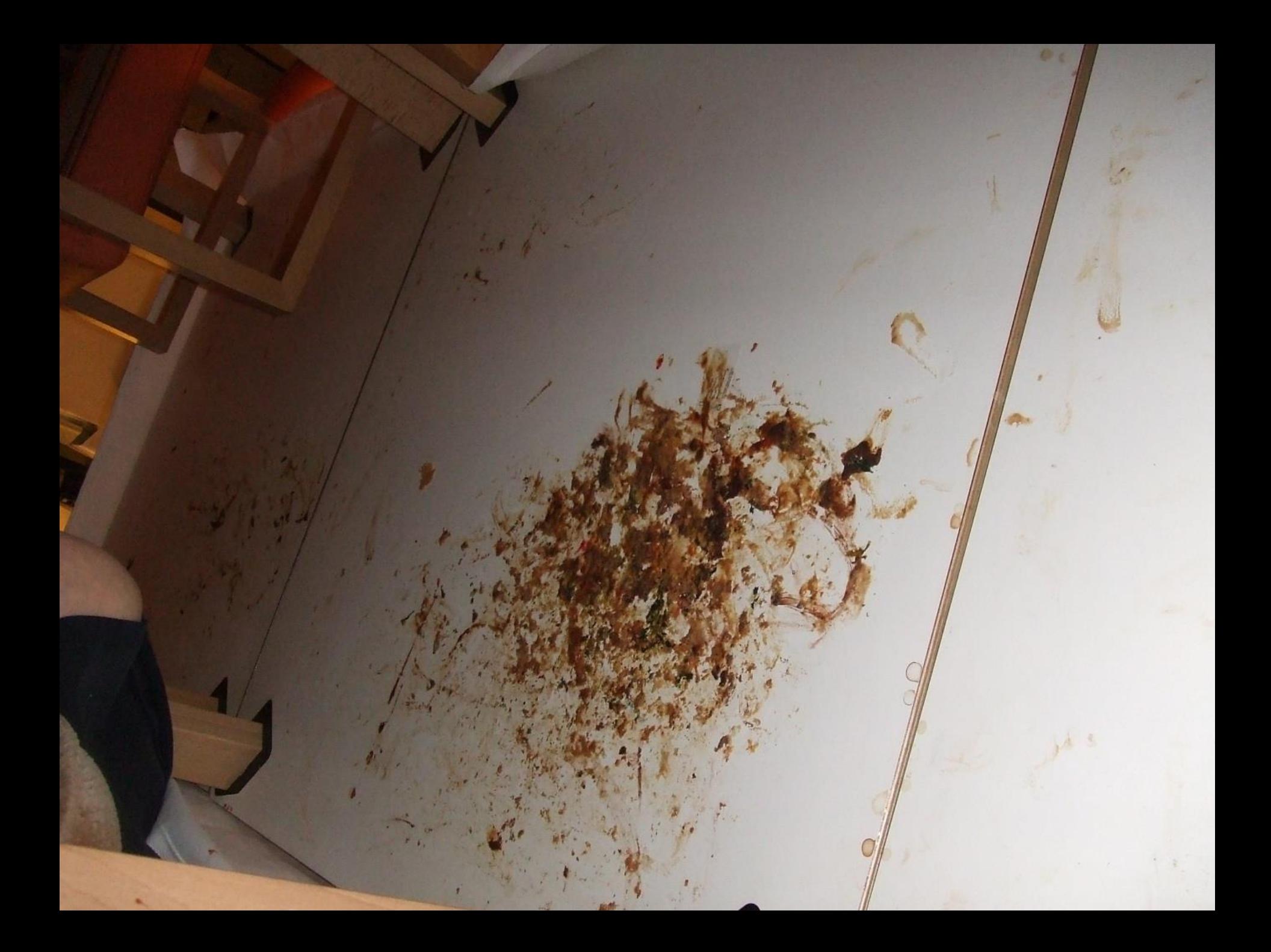

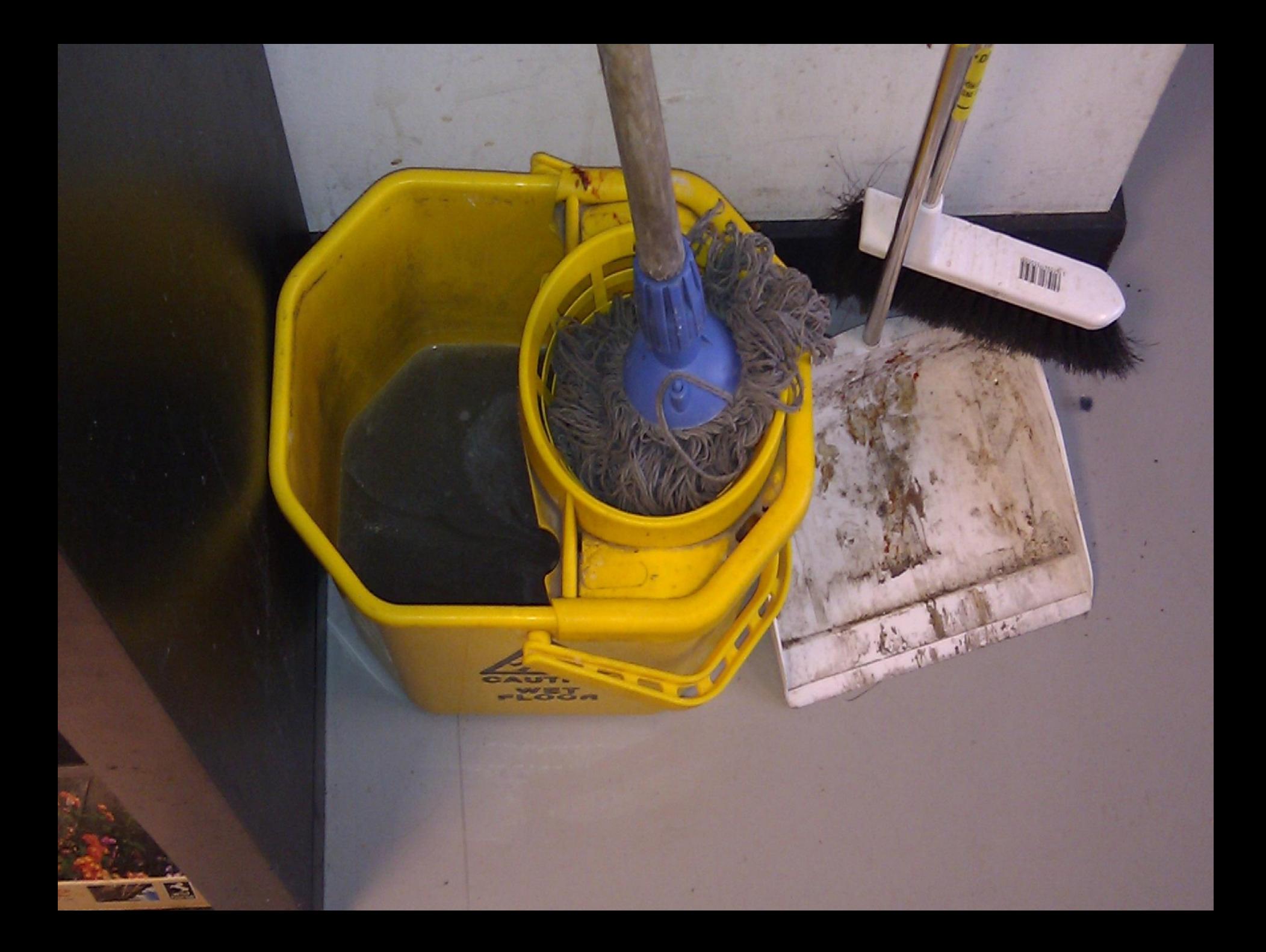

![](_page_26_Picture_0.jpeg)

![](_page_26_Picture_1.jpeg)

![](_page_27_Picture_0.jpeg)

![](_page_27_Picture_1.jpeg)

![](_page_28_Picture_0.jpeg)

![](_page_29_Picture_0.jpeg)

![](_page_30_Picture_0.jpeg)

![](_page_31_Picture_0.jpeg)

![](_page_31_Picture_1.jpeg)

![](_page_31_Picture_2.jpeg)

![](_page_32_Picture_0.jpeg)

![](_page_32_Picture_1.jpeg)

![](_page_32_Picture_2.jpeg)

![](_page_33_Picture_0.jpeg)

![](_page_33_Picture_1.jpeg)

![](_page_34_Picture_0.jpeg)

![](_page_34_Picture_2.jpeg)

![](_page_34_Picture_3.jpeg)

![](_page_35_Picture_0.jpeg)

![](_page_36_Picture_0.jpeg)

![](_page_37_Picture_0.jpeg)

![](_page_37_Picture_1.jpeg)

![](_page_37_Picture_2.jpeg)

![](_page_37_Picture_3.jpeg)

![](_page_38_Picture_0.jpeg)

![](_page_39_Picture_0.jpeg)

![](_page_40_Picture_0.jpeg)

![](_page_41_Picture_0.jpeg)

![](_page_42_Picture_0.jpeg)

![](_page_43_Picture_0.jpeg)

![](_page_44_Picture_0.jpeg)

![](_page_45_Picture_0.jpeg)

![](_page_46_Picture_0.jpeg)

# **Juiste uitvoering hygiëne, waarom?**

- Welzijn cliënten
- **Juiste hygiëne reduceert risico op (infectie)ziekten**
- **Toename antibiotica-resistentie**
- **Infectierisico neemt toe bij meer bewoners (en niet voldoen aan** hygiëne-eisen)
- **Relatie met professionaliteit**

# Attentie De komt

# BEKIJKEN JULLIE GOED DE CHECKLIJST! ZIE OOK I COMMUNICATIESCHRIF

![](_page_48_Picture_12.jpeg)

![](_page_48_Picture_3.jpeg)

![](_page_49_Picture_0.jpeg)

tellende boekje

![](_page_50_Picture_0.jpeg)

![](_page_50_Picture_1.jpeg)

![](_page_51_Picture_0.jpeg)

**Juiste materialen** 

- Afspraken over inkoopbeleid
- Wetgeving (toegelaten desinfectiemiddelen, (N)ENnormeringen, ARBO)

![](_page_52_Picture_0.jpeg)

# EELDE-PATERSWOLDE 3

![](_page_54_Picture_0.jpeg)